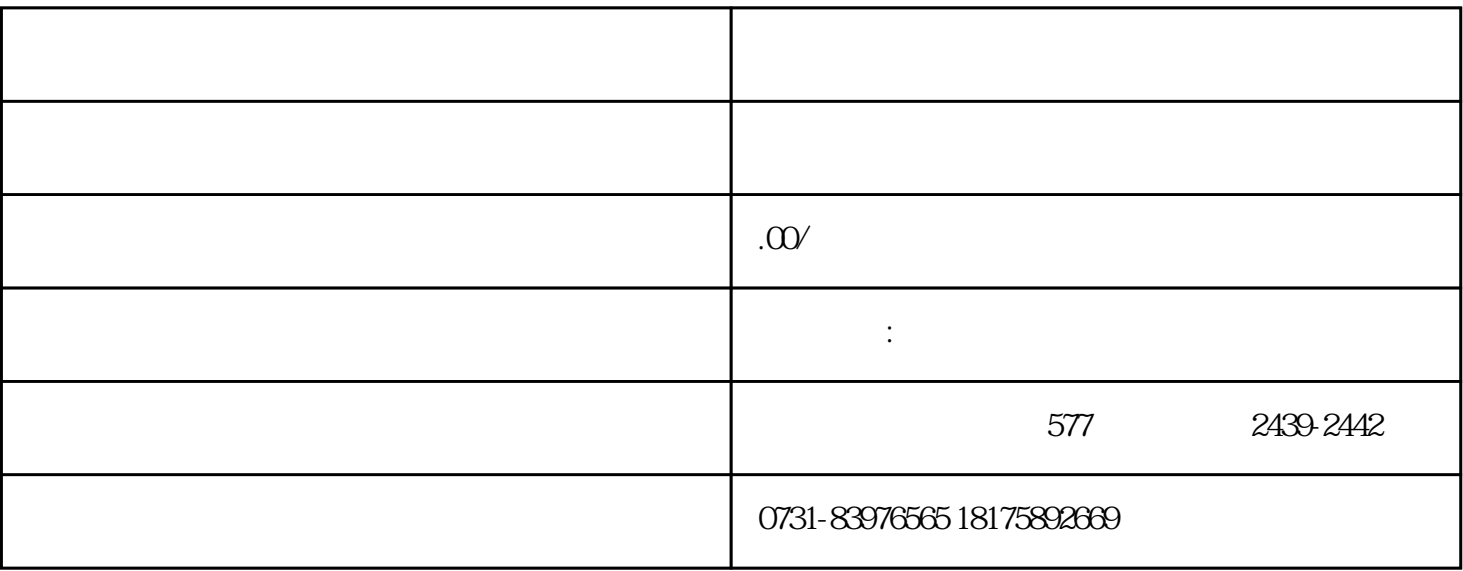

 $1$ 

 $2<sub>2</sub>$ 

 $6<sub>5</sub>$ 

 $3\,$ 

 $5\,$ 

 $4<sub>1</sub>$